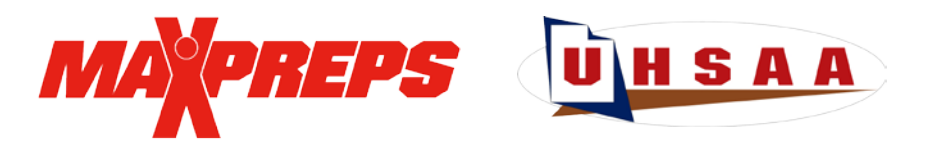

The UHSAA is partnered with MaxPreps to provide the UHSAA with regular season & region standings. postseason brackets, scoreboards on UHSAA.org, stat leaderboards, team photos and more. All scores/results entered on MaxPreps.com display on UHSAA.org, MaxPreps.com and in the UHSAA Mobile app. Stats can be sent immediately to local media outlets using MaxPreps' [Send Stats](https://maxpreps.zendesk.com/hc/en-us/articles/202291550-How-to-send-stats-to-media) feature. **Please update your rosters and season schedules at this time** to ensure accuracy and return after each game to update scores & stats.

## **GETTING STARTED**

[Coaches can register here](https://secure.maxpreps.com/utility/member/profile.aspx) by simply entering their email. A follow up email will ensue with team information and how to access the account. If you are already a MaxPreps member, simply login in the top right corner of MaxPreps.com using your current credentials.

## **SCORES & STATS**

MaxPreps is partnered with [many stat](http://www.maxpreps.com/utility/stat_import/partners.aspx?id=cfa8c213-4917-11d3-b6f4-005004730205) partners including Hudl in addition to providing coaches with the free [Teams by MaxPreps app](http://www.maxpreps.com/teamsapp/) to report scores & stats. For step by step instructions to enter stats & scores, [click here.](https://maxpreps.zendesk.com/hc/en-us/articles/202103644-Stat-Management)

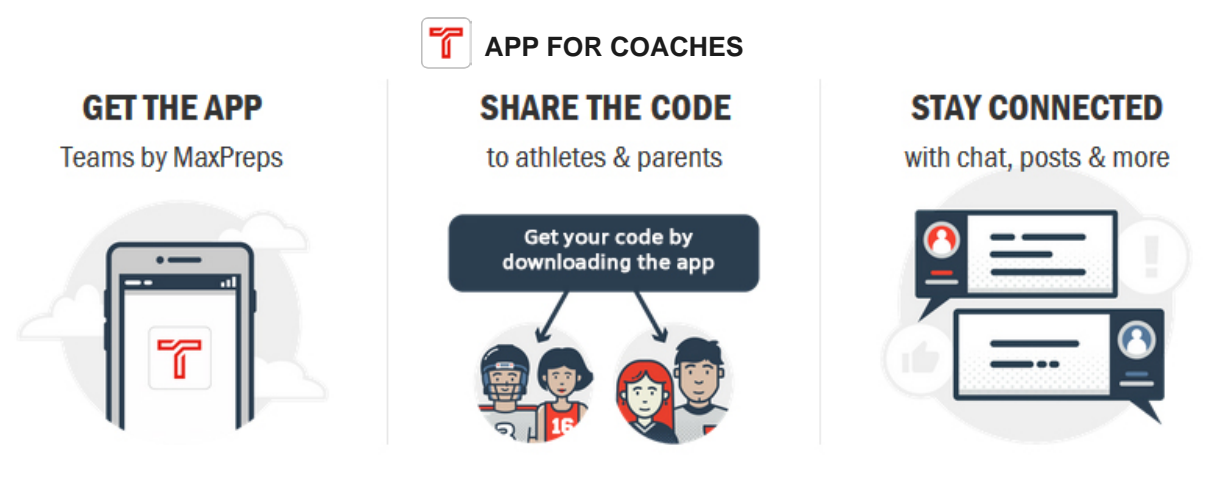

With the [NEW Teams App,](http://www.maxpreps.com/teamsapp/) coaches can manage rosters, schedules, results, and send messages to their athletes. Download the Teams app for [iOS](https://itunes.apple.com/us/app/mpcoach-manage-your-high-school-sports-team/id889070230?mt=8) or [Android](https://play.google.com/store/apps/details?id=com.maxpreps.teamsapp) to help manage your team.

## **LIVE SCORES**

Parents, fans and/or team statisticians can provide live scoring updates from your games. Football teams can designate an [All-Star Reporter](http://www.maxpreps.com/scores/play_by_play_signup.aspx?gendersport=boys,football%20) to provide live play-by-play and scoring updates. [Sign up to become a school's](http://www.maxpreps.com/scores/play_by_play_signup.aspx?gendersport=boys,football%20) All-Star Reporter for football here. Live scores show on the UHSAA.org scoreboards and in the [MaxPreps fan app.](http://www.maxpreps.com/mobile/home.aspx?app=maxapp)

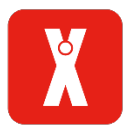

## **HELP & SUPPORT**

If you have any questions at all about MaxPreps or how to get started, please reach out to MaxPreps Support at [support@maxpreps.com](mailto:support@maxpreps.com) or **800-329-7324 x1**, visit [support.maxpreps.com](https://maxpreps.zendesk.com/hc/en-us) or email Josh Taylor, MaxPreps/UHSAA representative, at [jtaylor@maxpreps.com.](mailto:jtaylor@maxpreps.com)

MaxPreps and the UHSAA are happy to continue this great partnership for its member schools, coaches, student-athletes and communities. Thank you for your important role in making this partnership a success and best of luck this year!